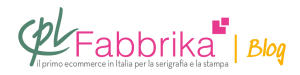

## **FARE LA SEPARAZIONE COLORI PER STAMPA IN QUADRICROMIA**

Ciao, vorrei provare a stampare in quadricromia ma non so come fare a separare i colori per preparare le pellicole…sai dirmi come fare o dove andare a vedere?

Ruggiero, Bari

La separazione dei colori per la stampa in quadricromia si fa con un programma di grafica, come per esempio Photoshop. Occorre poi una stampante adeguata, in grado di gestire la lineatura dei retini e le loro inclinazioni. Può dare un'occhiata sul nostro sito, in cui presentiamo il sistema di produzione pellicole Epson – Ferrania. Il RIP fornito con il sistema è in grado di effettuare la selezione dei colori in quadricromia, evitandole l'uso di Photoshop. **Puoi Trovare l'articolo al seguente indirizzo:**

[https://serigrafiaitalia.cplfabbrika.com/344/fare-la-separazione-colori-per-stampa-in-quadricro](https://serigrafiaitalia.cplfabbrika.com/344/fare-la-separazione-colori-per-stampa-in-quadricromia/) [mia/](https://serigrafiaitalia.cplfabbrika.com/344/fare-la-separazione-colori-per-stampa-in-quadricromia/)